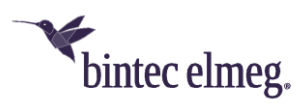

# **Release Notes** System Software 10.2.6.102

# <span id="page-0-0"></span>**Inhalt**

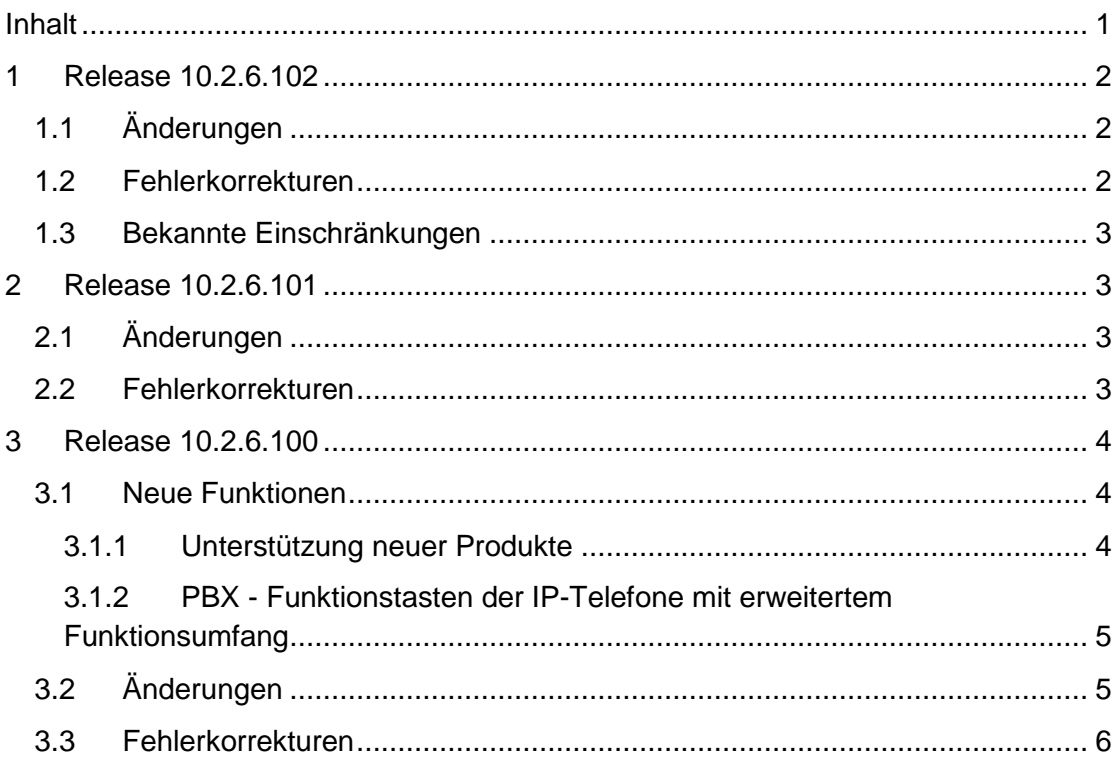

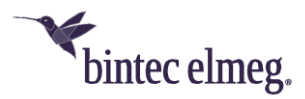

**Release Notes beschreiben Neuigkeiten und Änderungen in einem Release für jeweils alle Geräte, für die das Release zur Verfügung steht. Daher können sie Informationen enthalten, die für Ihr Gerät nicht relevant sind. Informieren Sie sich ggf. im Datenblatt Ihres Geräts, welche Funktionen es unterstützt.**

# <span id="page-1-0"></span>**1 Release 10.2.6.102**

# <span id="page-1-1"></span>**1.1 Änderungen**

• **GUI - IPSec Client**: Der Hinweistext zur Laufzeit der kostenlosen IPSec-Client-Lizenz wurde an die neue Laufzeit von 30 Tagen angepasst.

# <span id="page-1-2"></span>**1.2 Fehlerkorrekturen**

- **Konfiguration - Export-/Importproblem (#2081):** Die Verwendung von Anführungsstrichen im Admin Passwort führte nach einem Export und einem nachfolgenden Import der Konfiguration zu Problemen.
- **DTMF - Asymmetrische Einstellungen (#2976, 2981):** Wenn ein Ruf über das Media Gateway zu einer internen IP-PBX den Payload Type (z. B.) 105 für "telephone-event" signalisierte, antwortete das Media Gateway mit dem Payload Type 101. Die asymmetrische Aushandlung konnte den Abbruch des Rufs seitens der Plattform auslösen.
- **Telefonie - SIP302 nicht aktiviert (#2608):** Bei einem Telekom D-LAN SIP Trunk war SIP302 nicht standardmäßig aktiv.
- **IGMP - Aussetzer bei Entertain (#2731):** An Anschlüssen mit vergleichsweise geringer Bandbreite (16 Mbit/s) konnte es zu Problemen bei der Verwendung von Entertain kommen.
- **Telefonie - Keine Sprachübertragung (#2843):** Es konnte vorkommen, dass bei einer Rufweiterleitung der Ruf zwar erfolgreich weitervermittelt wurde, aber keine Sprachübertragung stattfand.
- **Unterstützung Telefone (#3037):** Gigaset-Endgeräte werden bei der Inbetriebnahme so eingerichtet, dass sie ihre Systemsoftware bei Verfügbarkeit einer neuen Version automatisch vom externen Update-Server beziehen und installieren.
- **GUI – Sortierung fehlerhaft (#2197):** Die Sortierung der Einträge für **Quelle** und **Ziel** bei der Konfiguration einer Firewall-Regel waren nicht alphabetisch sortiert.
- **PPPoE – Verbindung über Fiber-Modem schlägt fehl (#2840):** An einem Fiber-Modem konnte es vorkommen, dass keine PPPoE-Verbindung aufgebaut werden konnte.
- **Telefonie - Einseitige Sprachübertragung (#2842):** Im Fall, dass das Media-Gateway zwischen einem SIP-Provider und einer internen IP-PBX vermittelt (NetPhone / SWYX), kam es zu Problemen bei der Codec-Aushandlung, die zu einseitiger Sprachübertragung führten.
- **System – Unerwarteter Neustart (#3072):** Wenn ein Gerät so konfiguriert war, dass es immer dann neu startete, wenn es von einem Server eine

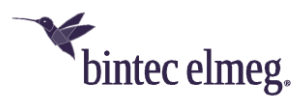

neuere Konfiguration als die bestehende geladen hatte, so startete das Gerät auch dann neu, wenn keine neuere Konfiguration auf dem Server vorhanden war. Dies führte zu einem Neustart-Loop, der manuell unterbrochen werden musste.

• **GUI – Unnötige Anzeige von Access Points (#2861):** Wenn ein vom WLAN Controller verwalteter Access Points einen Neighborhood Scan durchführt, so findet er dabei auch sich selbst. Die entsprechende Anzeige in der Übersicht der Benachbarten Access Points auf dem WLAN Controller war aber überflüssig.

#### <span id="page-2-0"></span>**1.3 Bekannte Einschränkungen**

• **DNS – DNS-Anfragen nicht übertragen (#552):** Wenn für ein Netzwerk die DNS-Server händisch konfiguriert und die zugewiesenen Schnittstellen bei der Konfiguration auf den Wert *any* gesetzt werden (Standardwert), so werden Anfragen an DNS-Server mit einer IPv6-Adresse nicht weitergeleitet. Dadurch kommt es zu einer Verzögerung in der DNS-Auflösung, bis die Anfrage schließlich an einen Server mit einer IPv4-Adresse gesendet wird. Dieses Problem lässt sich vermeiden, indem die Schnittstelle der DNS-Server mit IPv6-Adressen auf diejenige festgelegt wird, über die die Server tatsächlich angesprochen werden können.

# <span id="page-2-1"></span>**2 Release 10.2.6.101**

#### <span id="page-2-2"></span>**2.1 Änderungen**

- Mit Systemsoftwareversion 10.2.6.101 wird eine neue Version des USB Content zum Download freigegeben. Wir haben folgende Änderungen vorgenommen:
	- o Aufnahme der DECT150-Geräte (mit aktueller Software: V. 247)
	- o Entfernung von IP120
	- o Aktualisierung der Software für S530/S560 (V. 2.370 / V. 2.364).

# <span id="page-2-3"></span>**2.2 Fehlerkorrekturen**

• **IPSec – Fehler im Umgang mit Key IDs (#2737, 2995):** Wenn ein IPSec Peer mit einer *Key ID* als **Peer ID** angelegt wird, kann es aufgrund eines Fehlers in der Speicherung der *Key ID* zu folgendem Fehlerbild kommen: - Der Aufbau eines Tunnels in der Rolle eines Responders kann auch dann erfolgen, wenn die IDs des Initiators und des Responders nicht übereinstimmend konfiguriert sind, sofern die weiteren Einstellungen übereinstimmen.

- In der Folge kann es dazu kommen, dass ein Peer von einer Verbindung "besetzt" wird, für die er eigentlich nicht konfiguriert ist. Der eigentlich zugeordnete Peer kann dann keine Verbindung aufbauen. *Hinweis zum iOS Client:*

*Bei der IPSec-Konfiguration in iOS können Sie zwischen IKEv2 und IPSec wählen. Für IKEv2 verwendet iOS IKEv2 und als Peer ID einen FQDN, für IPSec aber IKEv1 und eine Key ID. Achten Sie bei der Konfiguration der* 

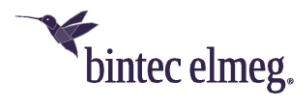

*Peers auf dem Gateway auf eine entsprechende Einstellung. Andernfalls kann kein Tunnelaufbau erfolgen. Beachten Sie, dass der VPN-Assistent Peers aus Gründen der Kompatibilität immer als IKEv1-Peers anlegt!*

- **SIP – Gesprächsabbrüche (#3036):** Wenn auf ein über TCP ausgehendes SIP Invite keine finale Antwort erfolgte, konnte es vorkommen, dass die entsprechende TCP Session als ungültig angesehen und eine neue aufgebaut wurde. Die neue Session wurde von der Gegenseite angenommen, der SIP-Ruf aber nicht erfolgreich auf die neue Session "umgezogen", so dass es zu einem Abbruch des Gesprächs kam.
- **Provisionierung – Falsche Zeitzone (#3095):** Bei der automatischen Provisionierung eines DECT150 wurde die Zeitzone fälschlich mit GMT-5 eingestellt. Eine manuelle Korrektur wurde bei der nächsten Provisionierung wieder überschrieben.

# <span id="page-3-0"></span>**3 Release 10.2.6.100**

#### <span id="page-3-1"></span>**3.1 Neue Funktionen**

#### <span id="page-3-2"></span>**3.1.1 Unterstützung neuer Produkte**

Release **10.2.6.100** unterstützt die Provisionierung des neuen **IP640**. Die Konfiguration der Provisionierung erfolgt analog zu anderen unterstützten Endgeräten.

Darüber hinaus ist das Release auf die Unterstützung des neuen **DECT210** vorbereitet:

Bei der Einrichtung eines **DECT210** können Sie einem damit verbundenen Handset anhand von dessen IPUI (International Portable User Identity) eine spezifische interne Rufnummer zuweisen. Die Konfiguration erfolgt in den Menüs zur Konfiguration des Endgeräts im Abschnitt **Interne Rufnummer**.

Sie finden die IPUI in der Regel auf dem Typenschild oder der Verpackung des Handsets. Sie können die IPUI auch am Handset abfragen, indem Sie dort <MENÜ>*\*#06#* wählen. Die IPUI wird an erster Stelle angezeigt. Weitere Informationen finden Sie ggf. im Handbuch Ihres Endgerätes.

Sie können Ihr DECT210 in den Anmeldezustand versetzen, indem Sie im GUI z. B. einer **be.IP** plus im Menü **Endgeräte > elmeg Systemtelefone > elmeg DECT >**  *<Ihr DECT210>* **> Einstellungen** die Option **Registrierung starten** aktivieren. Die Basisstation erlaubt dann die Registrierung von Handsets wie im **DECT210**- Handbuch beschrieben.

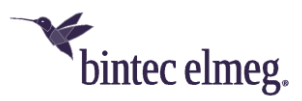

#### <span id="page-4-0"></span>**3.1.2 PBX - Funktionstasten der IP-Telefone mit erweitertem Funktionsumfang**

Mit Release **10.2.6.100** unterstützten Geräte der **be.IP plus** und der **be.IP plus** – world edition im PBX-Modus weitere Leistungsmerkmale für die Telefone **IP620/IP630/640.**

Um die neuen Funktionen nutzen zu können, ist es erforderlich, dass auf Ihren Telefonen die neueste Softwareversion installiert ist. Die jeweiligen Versionen sind:

- **IP620:** 3.13.10 (bald verfügbar)
- **IP630:** 3.13.10 (bald verfügbar)
- **IP640:** 3.13.9

Sie finden die Software im Downloadbereich Ihres Telefons unter [www.bintec](http://www.bintec-elmeg.com/)[elmeg.com.](http://www.bintec-elmeg.com/)

#### *Aktualisieren Sie die Software Ihrer Telefone unbedingt, bevor Sie die neuen Funktionen einrichten, da es sonst zu inkonsistenten Konfigurationen kommen kann!*

Zur Steuerung der Leistungsmerkmale können Sie die programmierbaren Funktionstasten eines Telefons über die Anlage mit folgenden Funktionen belegen, ohne wie bisher ein Makro zu verwenden:

- Ein- / Ausloggen, Team
- Anrufweiterschaltung sofort (CFU)
- Anrufweiterschaltung bei besetzt (CFB)
- Anrufweiterschaltung verzögert (CFNR)
- Parallelruf
- Nachtbetrieb.

Der Vorteil der neuen Vorgehensweise liegt darin, dass die Zustände der Tasten nun vollständig mit der Anlage synchronisiert werden, d. h. der Zustand der Taste lässt sich zuverlässig an ihrer LED ablesen. Bei der Verwendung von Makros kann es dazu kommen, dass eine Funktion durch eine Aktion der Anlage (z. B. durch den Kalender) deaktiviert wird, die LED am Telefon sie aber nach wie vor als aktiv anzeigt.

Bereits eingerichtete Makros funktionieren weiterhin, dennoch empfiehlt sich eine Umstellung auf die neuen Tastenfunktionen.

*Wenn ein entsprechendes Telefon an der Anlage angeschlossen ist und Sie auf der Anlage eine Funktionstaste belegen, wird automatisch eine Provisionierung des entsprechenden Telefons angestoßen. Die Konfiguration, die auf der Anlage angelegt ist, wird auf das Telefon übertragen.*

# <span id="page-4-1"></span>**3.2 Änderungen**

• **Verschlüsselungsverfahren angepasst:** Die verfügbaren Verschlüsselungsverfahren wurden entsprechend der aktuell gültigen RFCs angepasst.

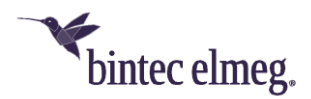

- **WLC – Lizenz – Mögliche AP-Anzahl erhöht (nur RS-Serie):** Beim WLAN Controller wurde in der Lizenz die maximal mögliche Anzahl an Access Points, die der WLAN Controller verwalten kann, von 12 auf 48 erhöht.
- **DHCP – Mehrere DHCP-Server:** Es ist möglich, an einer Schnittstelle mehrere DHCP-Serverinstanzen einzurichten und diese individuell ein- oder auszuschalten. Damit lassen sich z. B. IP-Adressbereiche ausblenden oder unterschiedliche DHCP-Optionen an Clients übergeben.

#### <span id="page-5-0"></span>**3.3 Fehlerkorrekturen**

- **Codec-Problem (#2653):** Bei UPDATE-Anfragen eines Mobiltelefons an Ihr Gerät konnte es vorkommen, dass die Codecs in der Anfrage und in der Antwort nicht übereinstimmten.
- **MGW - Sporadische Panic (#2595):** Im Zusammenhang mit einem Ruf trat ab und zu eine Panic auf.
- **Probleme mit analogen Ports (#2523):** Es konnte vorkommen, dass a/b-Ports nach einiger Zeit nicht mehr funktionsfähig waren.
- **Problem mit erweiterter Standardroute (#2552):** Bei Verwendung einer erweiterten Standardroute traten Probleme auf.
- **DS-Lite-Konfiguration (#2554):** Wenn bei der Konfiguration einer DS-Lite-Verbindung die Option Standardroute nicht von Anfang an aktiviert wurde, war es nicht möglich, sie nach dem Speichern des Eintrags zu aktivieren. Eine entsprechende Änderung eines bestehenden Eintrags blieb ohne Wirkung.
- **BRRP – Falsche VLAN-ID (#1925):** Im Menü **BRRP > Virtuelle Router > Neu** wurde beim Anlegen einer neuen virtuellen BRRP-Schnittstelle mit **Schnittstellenmodus** = *Tagged (VLAN)* fälschlicherweise standardmäßig **VLAN-ID** = *2* verwendet.
- **Telefonie – Manchmal keine Anrufe möglich (#547):** Bei einem SIP-Trunk der Deutschen Telekom konnte es – vor allem nach nicht angenommenen Gesprächen - vorkommen, dass nacheinander alle B-Kanäle fälschlicherweise als "busy" gekennzeichnet wurden und daher keine Telefonie mehr möglich war.
- **Internet-Assistent – VDSL-Vodafone-Anschluss nicht konfigurierbar (#1512):** Mit dem **Assistenten Internet** war es nicht möglich, mit dem **Verbindungstyp** = *Internes VDSL-Modem* für den Internet Service Provider Vodafone einen VDSL-Anschluss zu konfigurieren.
- **System – Zeitstempel nicht korrekt (#2241):** In pcap Traces waren die Zeitstempel nicht korrekt.
- **System – Fehlermeldungen wurden angezeigt (#1144):** Die für den Betrieb nicht relevanten Fehlermeldungen der Art "WARNING: MIB: ipNatPrOper (224) has 1 (more) uncommitted rows (total now 1)" und "WARNING: MIB: !!!!! ancient uncommitted MIB entries exist - investigate !!!!!!" wurden angezeigt.
- **Probleme mit Rufweiterleitungen (#2510):** Bei Verwendung von Rufgruppen und Rufketten traten unter bestimmten Umständen Probleme mit den Codecs auf und es war keine Kommunikation möglich.

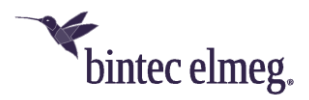

- **VoIP – Verbindung brach ab (#2034):** Bei einem Teamruf mit automatischer Rufannahme mit MoH konnte es vorkommen, dass VoIP-Verbindungen abbrachen.
- **Telefonie - Durchsage am IP620/IP630 (1970):** Die Funktion stand nicht mehr zur Verfügung.
- **WLAN – Fehlermeldungen wurden angezeigt (#1493):** Die für den Betrieb des Geräts nicht relevanten Fehlermeldungen "WLAN: xxxxxxx: Unknown mime request" und "VOIP:IWU: data\_read(): socket=xx, error=?? errno 108" wurden angezeigt, wenn sich ein WLAN Client assoziierte.